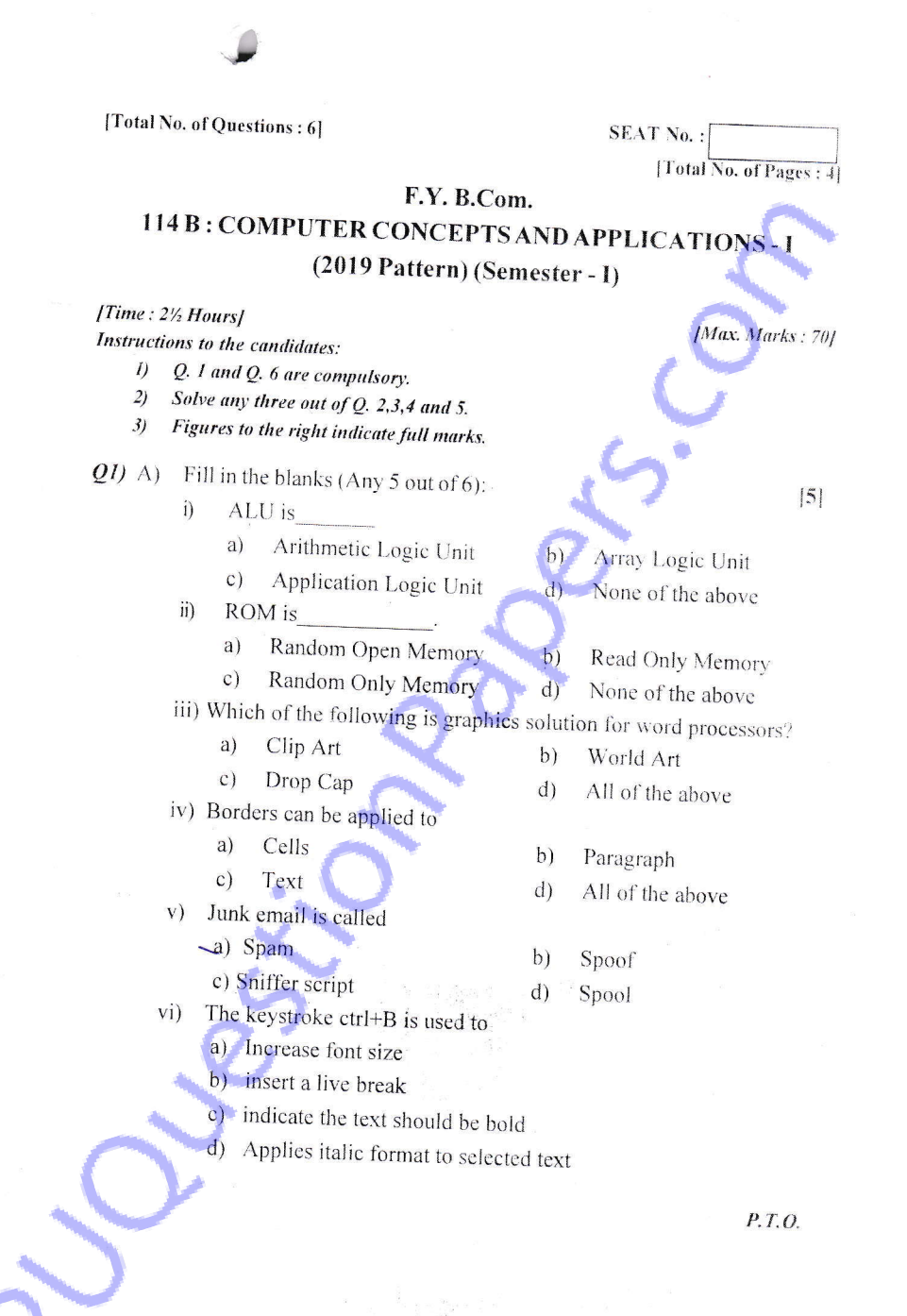

- Answer True or false of following.  $B)$ 
	- MS office is an operating system.  $i)$
	- Google Chrome is a browser.  $\ddot{\mathbf{i}}$
	- Pen drive is a data storage device. iii)
	- Page settings are used for page setup of a page.  $iv)$
	- Quick heal is a free anti-virus software. V)

Q2) Define Operating System. Explain the functions of operating system.  $[15]$ <sup>1</sup> Q3) What is MS Word? What are the components of the MS Word.  $[15]$ <sup>5]</sup> Q4) Define LAN, MAN, WAN. Explain its advantages and disadvantages in detail iil  $5]$  $[15]$ Q5) Define E-Commerce. Explain its advantages and disadvantages in detail. [15]  $5<sub>1</sub>$ Q6) Short Notes (Any three out of five):  $\vert 5 \vert$  $[15]$ 

 $|5|$ 

- a) Uses of internet
- $b)$ Characteristics of computer
- $\mathbf{c})$ Input Devices
- Bus and star topology  $d)$
- E-Governance  $e)$

 $\mathcal{H} \mathcal{H} \mathcal{H}$ 

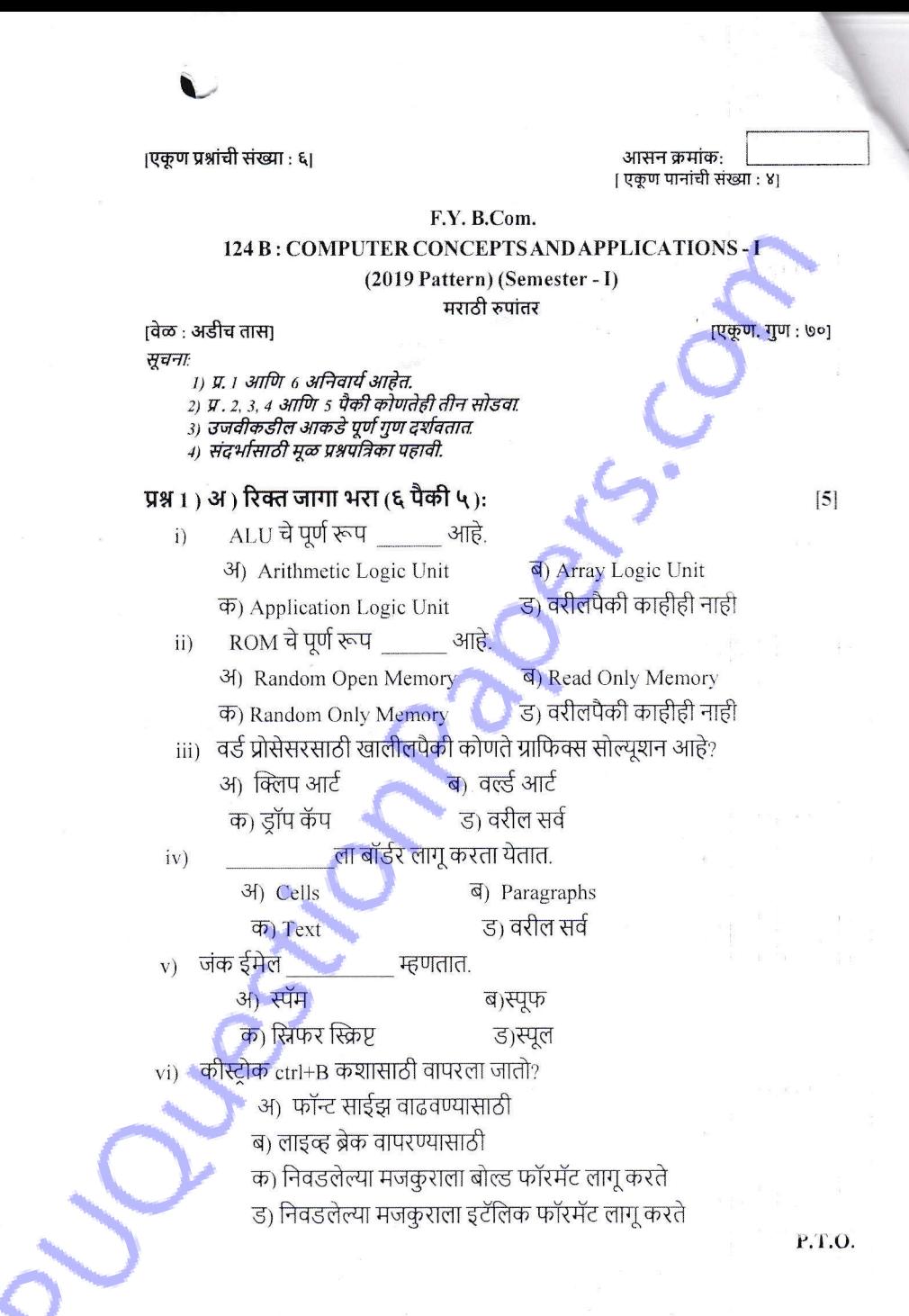

ब) चूक कि बरोबर लिहा.

vi) एमएस ऑफिस ही एक ऑपरेटिंग सिस्टम आहे.

vii) गुगल क्रोम एक ब्राउझर आहे.

- viii) पेन ड्राइव्ह हे डेटा साठविण्याचे साधन आहे.
- ix) पेज सेटीन्ग्स पेजच्या पेज सेटअपसाठी वापरली जातात.
- क्रिक हील हे मोफ़त अँटी-व्हायरस सॉफ्टवे<mark>अर आहे.</mark>  $\mathbf{x})$

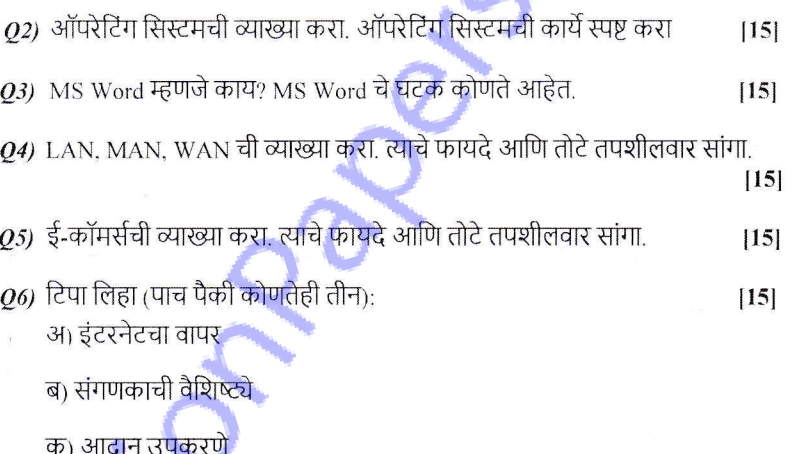

 $\mathcal{L}$ 

ड) बस आणि स्टार टोपोलॉजी

ई) ई-गव्हर्नन्स

 $\mathbb{R}^2$ 

**XXX**